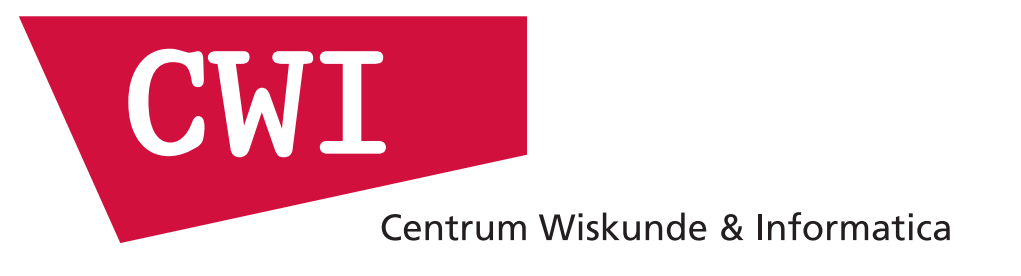

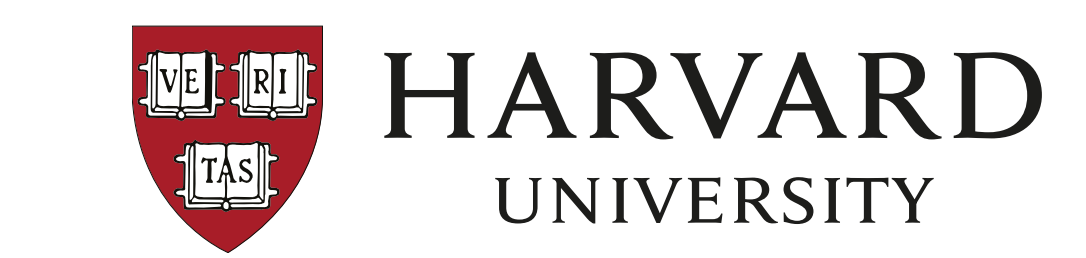

## Fully reproducible data analysis with Snakemake and Bioconda

## Johannes Köster

Centrum Wiskunde & Informatica, Amsterdam Department of Medical Oncology, Dana-Farber Cancer Institute and Harvard Medical School, Boston

The needs of data analysis

scalability

• Handle tens to thousands of samples via parallelization. • Avoid redundant computations when changing datasets or parameters.

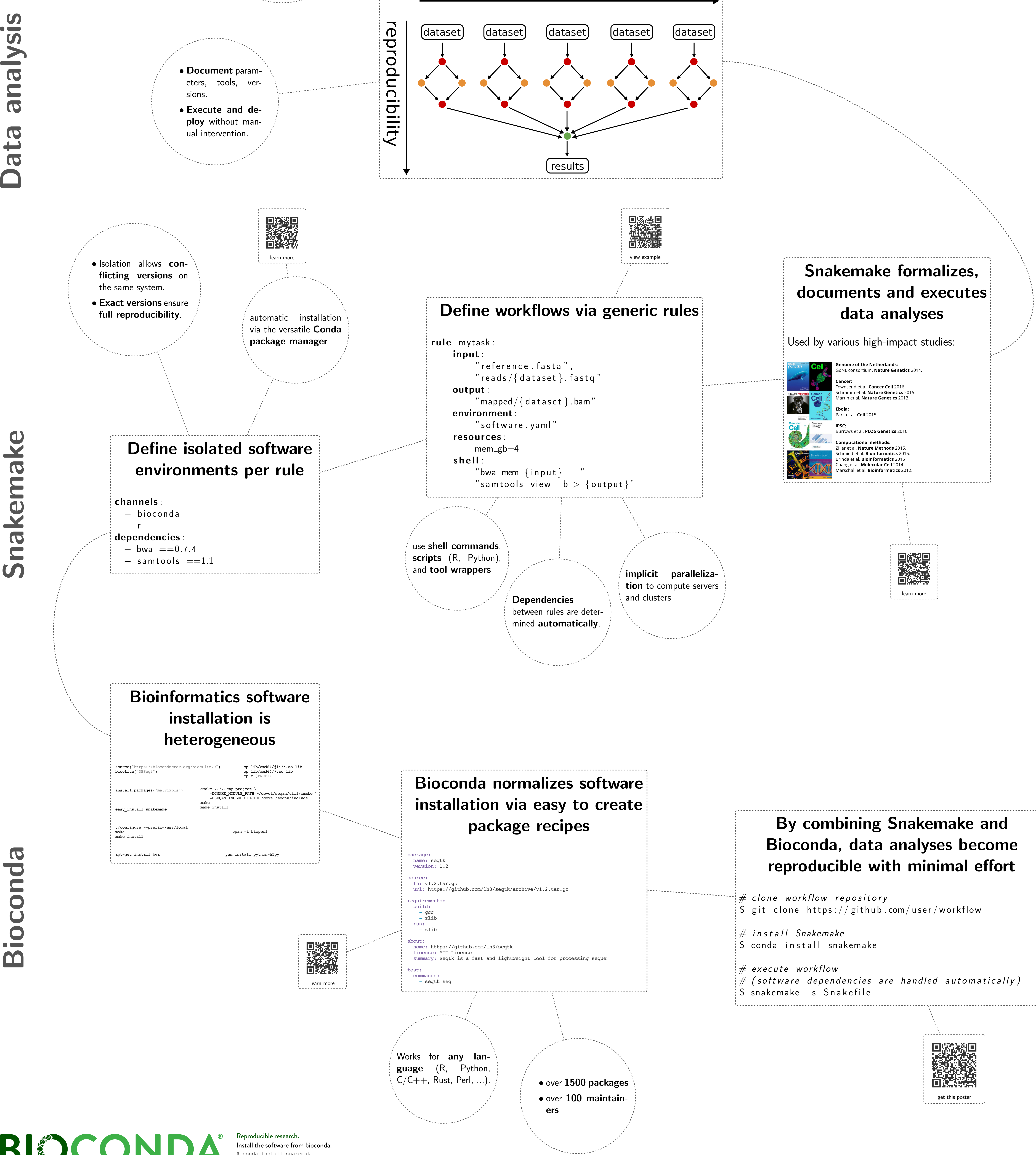

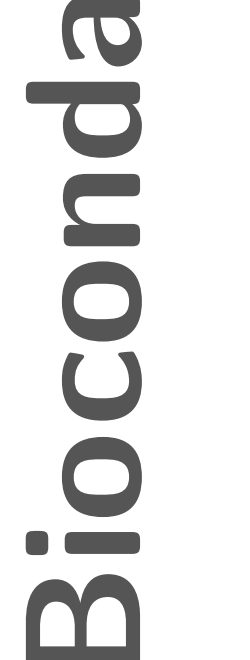

## reproducible with minimal effort

 $\frac{1}{2}$  (software dependencies are handled automatically)

BIOCONDA®

Install the software from bioconda:<br>\$ conda install snakemake See: bioconda.github.io